# **GOOGLE HOME- SET UP GUIDE**

- Ensure Google home is working refer to your Google home instructions. Normally if you ask Google home the time and it responds correctly its an indication is working.
- Automate Pulse Setup- Ensure your Pulse hub is setup refer to pulse instructions for complete setup, Open your pulse and and operate your shades to confirm it working.

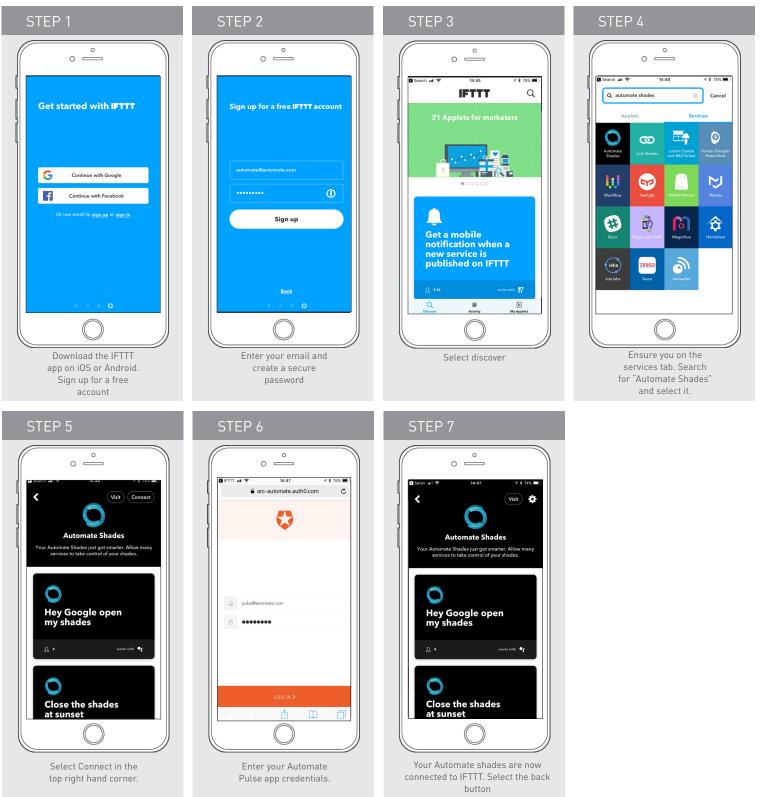

rolleaseacmeda.com © 2018 Rollease Acmeda Group

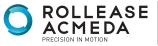

AUTOMATE

## **PRE-SETUP GUIDE - GOOGLE HOME**

Connect Google to IFTTT

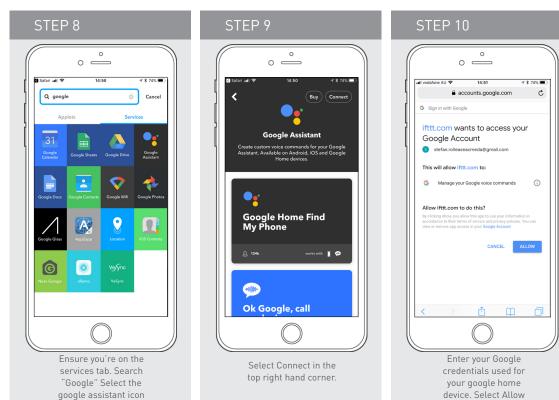

### Create Google voice command

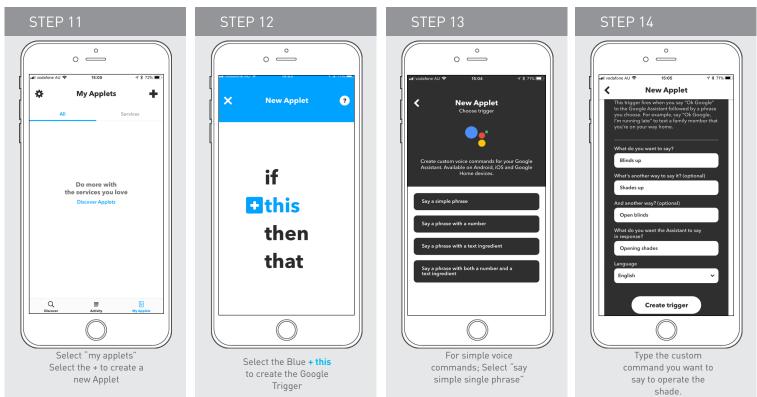

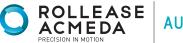

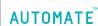

## **PRE-SETUP GUIDE - GOOGLE HOME**

Create Automate Group or device

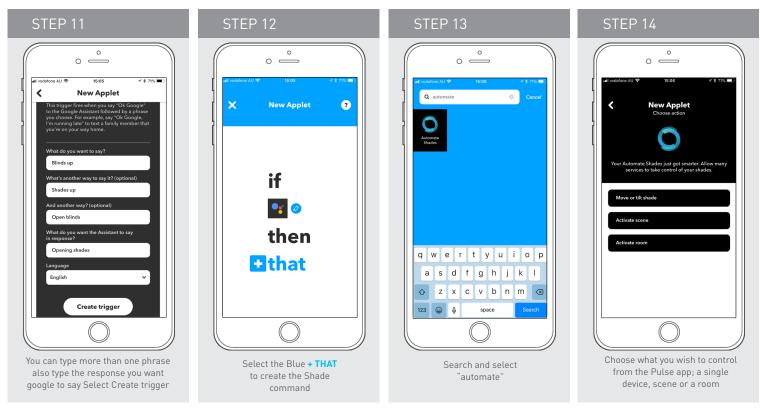

### Create Automate Group or device

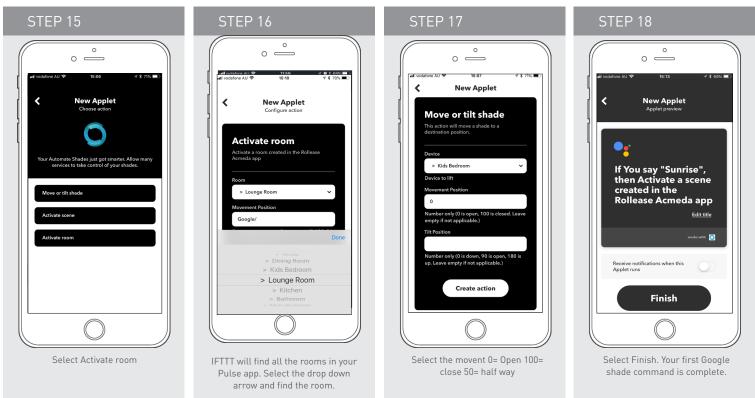

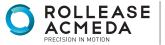

AUTOMATE